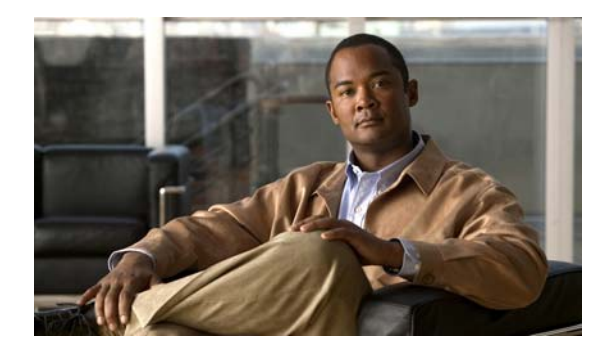

# **D Commands**

This chapter describes the basic Cisco NX-OS system commands that begin with D.

**The Co** 

# **databits**

To configure the number of data bits in a character for the terminal port, use the **databits** command. To revert to the default, use the **no** form of this command.

**databits** *bits*

**no databits** *bits*

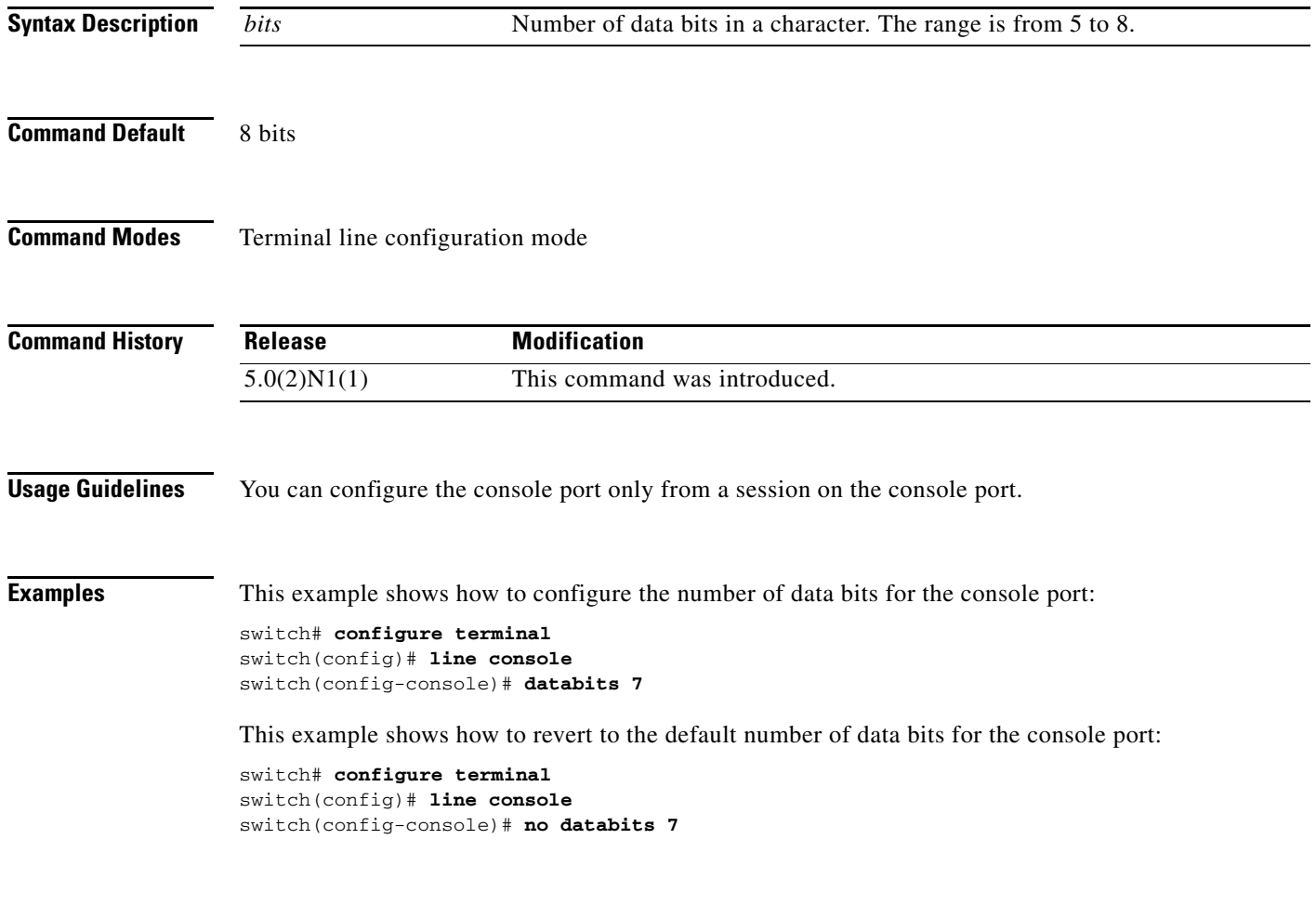

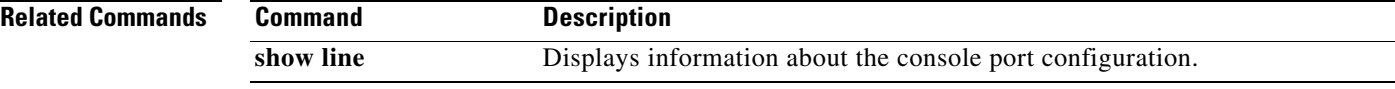

#### **debug logfile**

To direct the output of the **debug** commands to a specified file, use the **debug logfile** command. To revert to the default, use the **no** form of this command.

**debug logfile** *filename* [**size** *bytes*]

**no debug logfile** *filename* [**size** *bytes*]

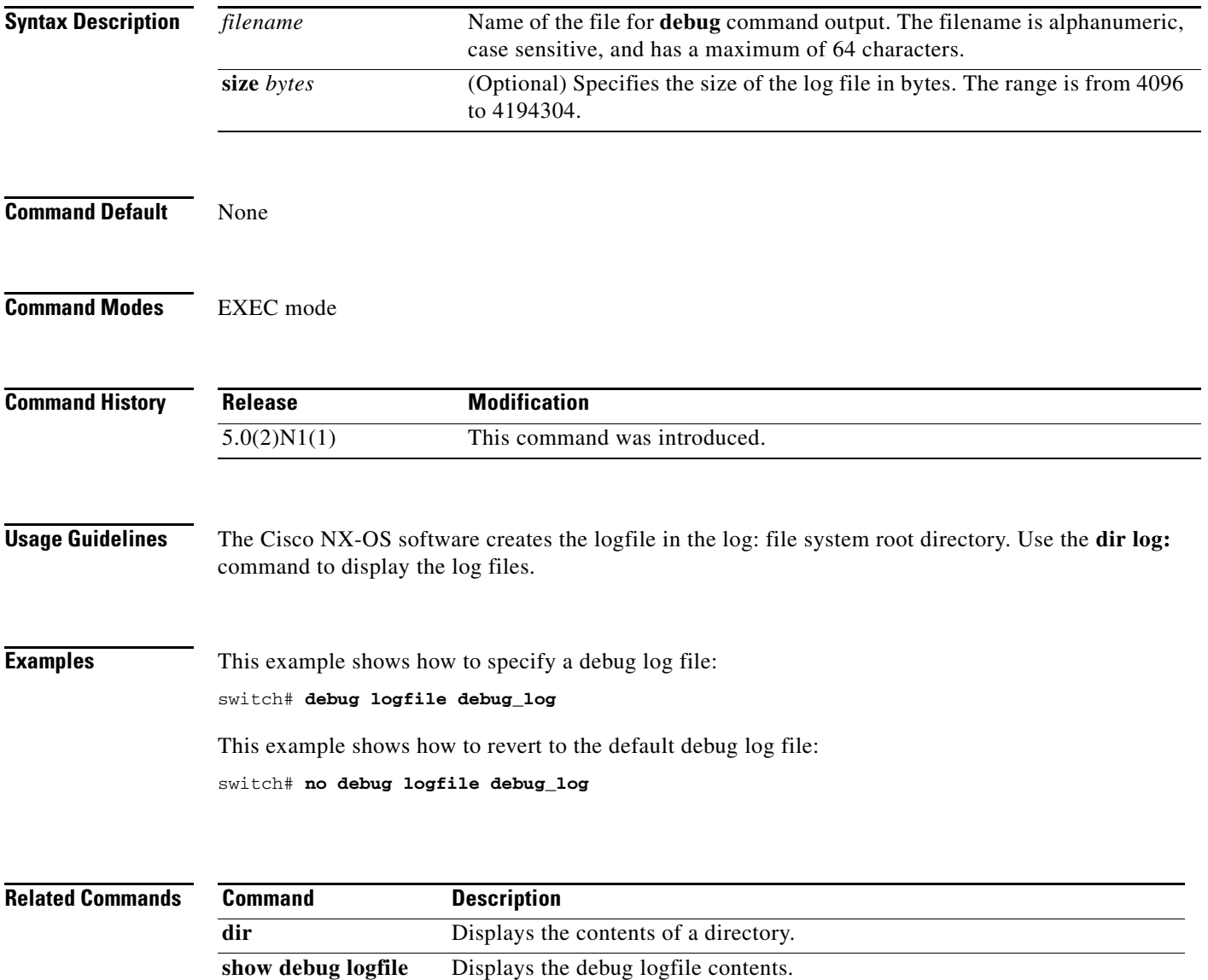

### **debug logging**

To enable **debug** command output logging, use the **debug logging** command. To disable debug logging, use the **no** form of this command.

**debug logging**

**no debug logging**

- **Syntax Description** This command has no arguments or keywords.
- **Command Default** Disabled
- **Command Modes** EXEC mode

**Command History Release Modification** 5.0(2)N1(1) This command was introduced.

**Examples** This example shows how to enable the output logging for the **debug** command: switch# **debug logging** This example shows how to disable the output logging for the **debug** command:

switch# **no debug logging**

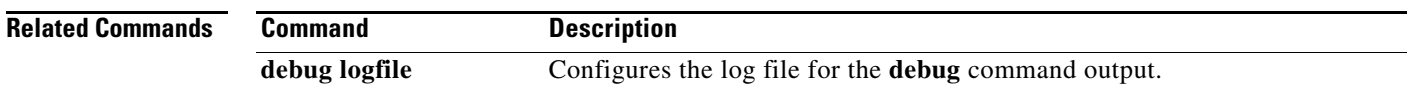

# **delete**

To delete a file or directory, use the **delete** command.

**delete** [*filesystem*:] [//*server*/] [*directory*] *filename*

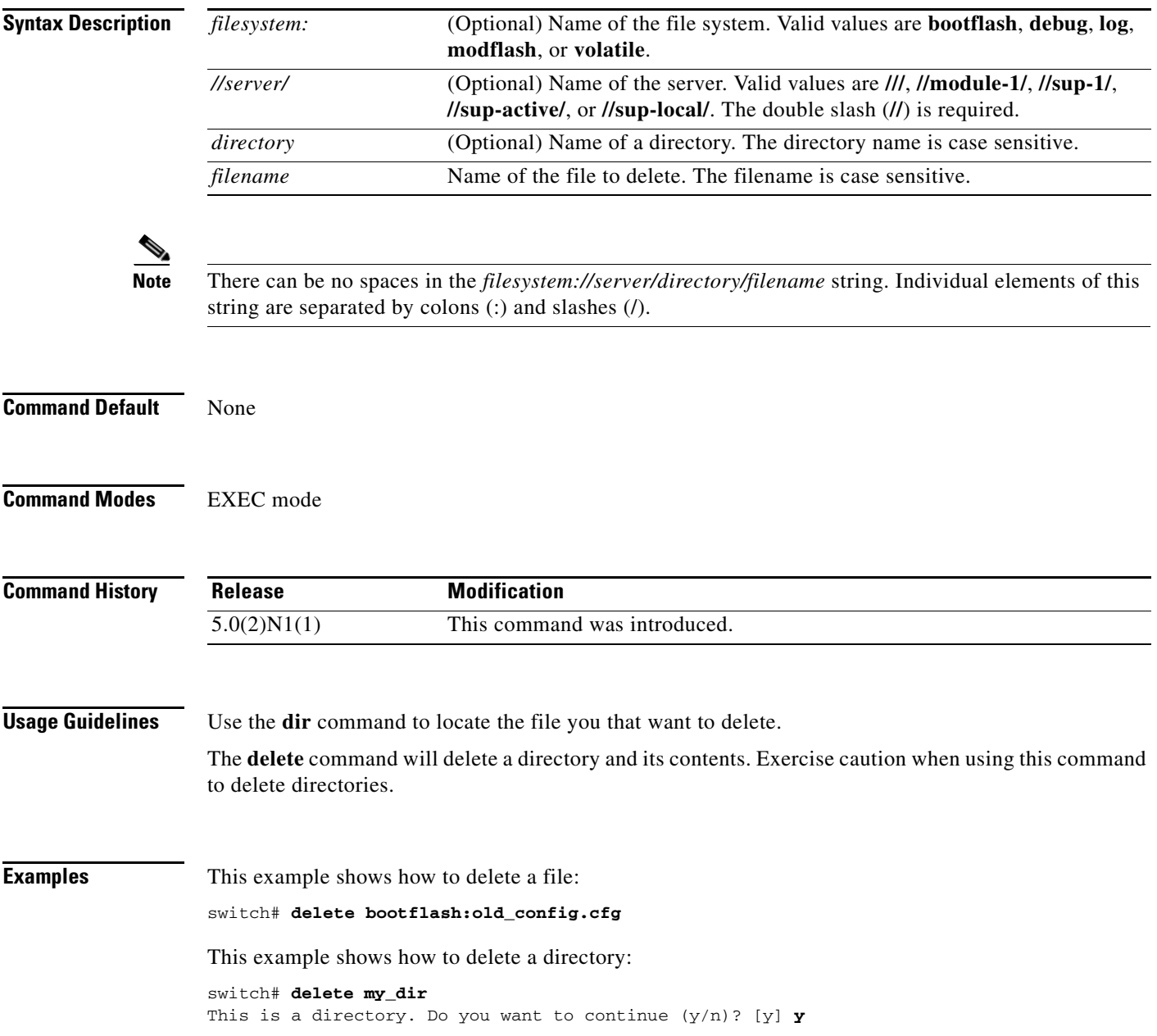

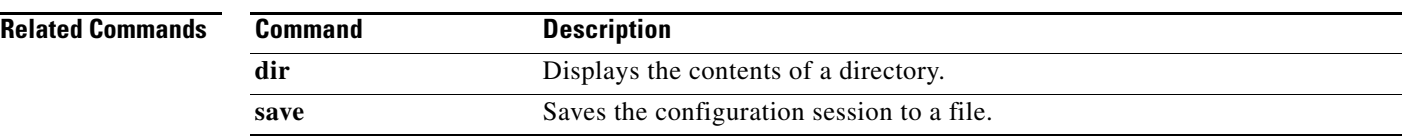

# **dir**

To display the contents of a directory, use the **dir** command.

**dir** [*filesystem*:] [//*server*/] [*directory*]

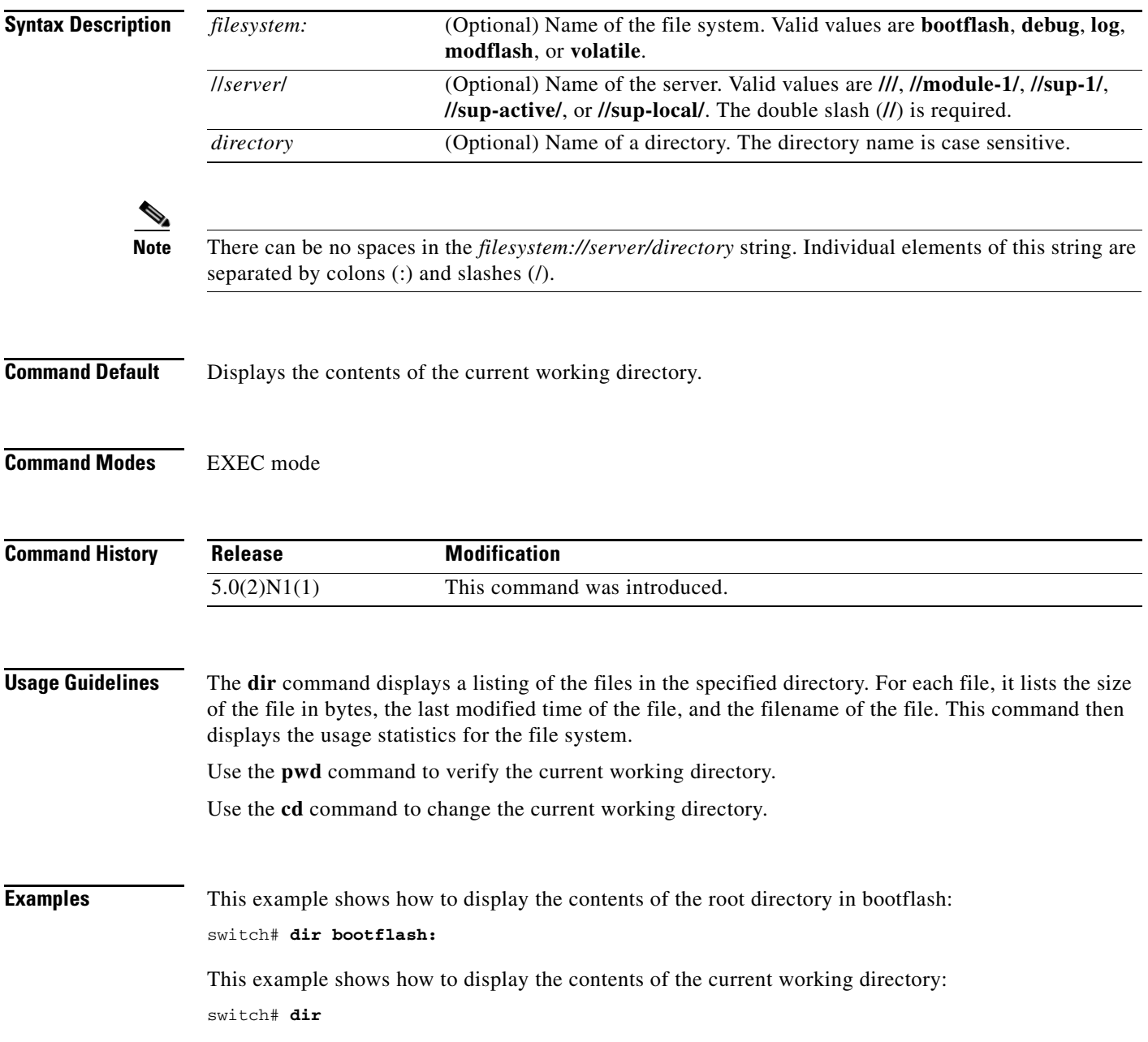

#### **Related Commands**

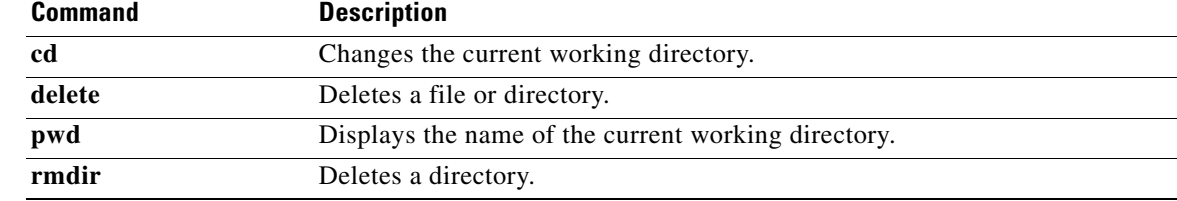